## **Classe de Première Enseignement Général**

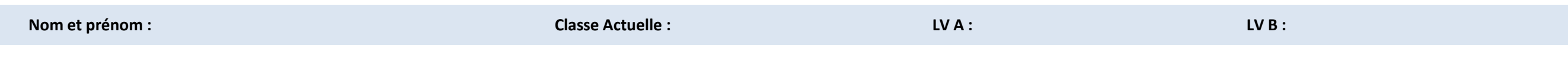

**Enseignements communs**

Français(4h) - Histoire Géo (3h) - EPS (2h) - Lv1+Lv2 (4,5h) - Enseignements scientifiques (2h) - Enseignement moral et civique (0,5h)

**Total heures**…………………………………….. **16h** + accompagnement personnalisé et choix de l'orientation (selon besoin de l'élève)

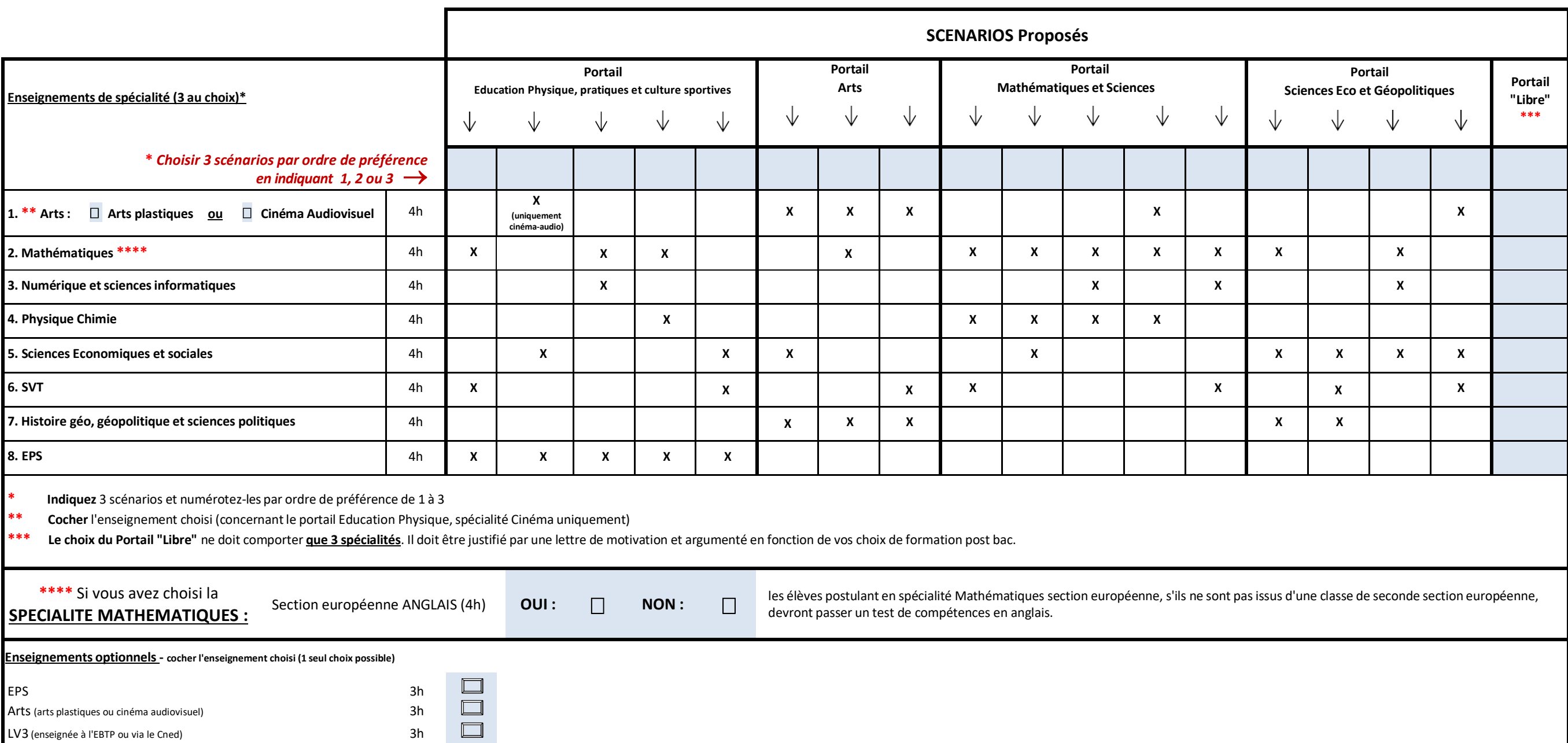